## Programación lógica (2008–09) Tema 3: Programación con Prolog

#### <span id="page-0-0"></span>José A. Alonso Jiménez

Grupo de Lógica Computacional Departamento de Ciencias de la Computación e I.A. Universidad de Sevilla

#### 1. [Acumuladores](#page-2-0)

- 2. [Combinatoria](#page-5-0)
- 3. [Generación y prueba](#page-13-0)
- 4. [Autómatas no deterministas](#page-24-0)
- 5. [Problemas de grafos](#page-31-0)

### Acumuladores

- inversa(+L1,-L2), reverse(L1,L2), se verifica si L2 es la lista inversa de L1. Por ejemplo, ?- inversa([a,b,c],L). L = [c, b, a]
- ▶ Definición de inversa con append (no recursiva final):

```
inverse_1([], []).inversa 1([X|L1], L2) :-
   inversa_1(L1,L3),
   append(L3,[X],L2).
```
### Acumuladores

 $\triangleright$  Definición de inversa con acumuladores (recursiva final):

```
inversa 2(L1,L2) :-
    inversa 2\arctan(L1, \lceil 1, L2\rceil).
```

```
inversa_2_aux([],L,L).
inversa_2_aux([X|L],Acum,L2) :-
   inversa_2_aux(L,[X|Acum],L2).
```
### Comparación de eficiencia

```
?- findall(_N,between(1,1000,_N),_L1),
  time(inversa_1([-L1,-)), time(inversa_2([-L1,-)).
501,501 inferences in 0.40 seconds
  1,002 inferences in 0.00 seconds
?- findall(N, between(1,2000, N), L1),
   time(inversa 1(LL, )), time(inversa 2(L1, )).
2,003,001 inferences in 1.59 seconds
    2,002 inferences in 0.00 seconds
?- findall(_N,between(1,4000,_N),_L1),
  time(inversa_1([-L1,-)), time(inversa_2([-L1,-)).
8,006,001 inferences in 8.07 seconds
    4,002 inferences in 0.02 seconds
```
### **Combinaciones**

 $\triangleright$  combinación(+L1,+N,-L2) se verifica si L2 es una combinación N–aria de L1. Por ejemplo, ?- combinación([a,b,c],2,L). L = [a, b] ; L = [a, c] ; L = [b, c] ; No

```
combinación_1(L1,N,L2) :-
   subconjunto(L2,L1),
   length(L2,N).
```

```
combinación_2(L1,N,L2) :-
   length(L2,N),
   subconjunto(L2,L1).
```

```
combinación(L1,N,L2) :-
   combinación_2(L1,N,L2).
```
## **Combinaciones**

- $\triangleright$  combinaciones(+L1,+N,-L2) se verifica si L2 es la lista de las combinaciones N–arias de L1. Por ejemplo, ?- combinaciones([a,b,c],2,L).
	- L = [[a, b], [a, c], [b, c]]

```
combinaciones_1(L1,N,L2) :-
   findall(L,combinación_1(L1,N,L),L2).
```

```
combinaciones 2(L1,N,L2) :-
   findall(L,combinación_2(L1,N,L),L2).
```

```
combinaciones(L1,N,L2) :-
   combinaciones_2(L1,N,L2).
```
### Comparación de eficiencia de combinaciones

```
?- findall(\texttt{N},\texttt{between}(1,6,\texttt{N}),\texttt{L1}),
   time(combinaciones_1(_L1,2,_L2)),
   time(combinaciones_2(_L1,2,_L2)).
429 inferences in 0.00 seconds
 92 inferences in 0.00 seconds
?- findall(N, between(1, 12,<sub>N</sub>),<sub>L1</sub>),
   time(combinaciones 1(L1,2, L2)),
   time(combinaciones 2(L1,2, L2)).
28,551 inferences in 0.01 seconds
   457 inferences in 0.00 seconds
?- findall(N, between(1, 24,<sub>N</sub>), _L1),
   time(combinaciones_1(_L1,2,_L2)),
   time(combinaciones_2(_L1,2,_L2)).
117,439,971 inferences in 57.59 seconds
      2,915 inferences in 0.00 seconds 8/41
```
### Permutaciones

No

 $\triangleright$  select (?X, ?L1, ?L2) se verifica si X es un elemento de la lista L1 y L2 es la lista de los restantes elementos. Por ejemplo, ?-  $select(X, [a, b, c], L)$ .  $X = a$   $L = [b, c]$ ;  $X = b$  L = [a, c] ;  $X = c$  L = [a, b] ; No ?-  $select(a, L, [b, c])$ .  $L = [a, b, c]$ ;  $L = [b, a, c]$ ;  $L = [b, c, a]$ ;

### Permutaciones

 $\triangleright$  permutación(+L1,-L2) se verifica si L2 es una permutación de L1. Por ejemplo,

?- permutación([a,b,c],L). L = [a, b, c] ; L = [a, c, b] ; L = [b, a, c] ; L = [b, c, a] ; L = [c, a, b] ; L = [c, b, a] ; No

```
permutación([],[]).
permutación(L1,[X|L2]) :-
   select(X,L1,L3),
   permutación(L3,L2).
```
Predefinida permutation.

### Variaciones

```
\triangleright variación(+L1,+N,-L2) se verifica si L2 es una variación
  N–aria de L1. Por ejemplo,
   ?- variación([a,b,c],2,L).
   L=[a,b];L=[a,c];L=[b,a];L=[b,c];L=[c,a];L=[c,b];No
```

```
variación_1(L1,N,L2) :-
```

```
combinación(L1,N,L3), permutación(L3,L2).
```

```
variación 2(, 0, []).
variación_2(L1,N,[X|L2]) :-
   N > 0, M is N-1.
   select(X,L1,L3),
   variación_2(L3,M,L2).
```
variación(L1,N,L2) :- variación\_2(L1,N,L2).

## Variaciones

 $\triangleright$  variaciones (+L1, +N, -L2) se verifica si L2 es la lista de las variaciones N–arias de L1. Por ejemplo, ?- variaciones([a,b,c],2,L).  $L = [[a, b], [a, c], [b, a], [b, c], [c, a], [c, b]]$ 

```
variaciones_1(L1,N,L2) :-
   setof(L,variación_1(L1,N,L),L2).
```

```
variaciones 2(L1,N,L2) :-
   setof(L, variación 2(L1, N, L), L2).
```

```
variaciones(L1,N,L2) :-
   variaciones 2(L1,N,L2).
```
### Comparación de eficiencia de variaciones

```
?- findall(N,between(1,100,N),L1),
  time(variaciones_1(L1,2,L2)),
   time(variaciones_2(L1,2,L2)).
221,320 inferences in 0.27 seconds
 40,119 inferences in 0.11 seconds
?- findall(N,between(1,200,N),L1),
  time(variaciones 1(L1,2,L2)),
  time(variaciones 2(L1,2,L2)).
1,552,620 inferences in 2.62 seconds
  160,219 inferences in 0.67 seconds
?- findall(N,between(1,400,N),L1),
  time(variaciones_1(L1,2,L2)),
  time(variaciones_2(L1,2,L2)).
11,545,220 inferences in 19.02 seconds
   640,419 inferences in 2.51 seconds 13/41
```
## Tema 3: Programación con Prolog

- 1. [Acumuladores](#page-2-0)
- 2. [Combinatoria](#page-5-0)
- 3. [Generación y prueba](#page-13-0) [Ordenación](#page-13-0) [Cuadrado mágico](#page-18-0)
- 4. [Autómatas no deterministas](#page-24-0)
- <span id="page-13-0"></span>5. [Problemas de grafos](#page-31-0)

## Ordenación por generación y prueba

 $\triangleright$  ordenación(+L1,-L2) se verifica si L2 es la lista obtenida ordenando la lista L1 en orden creciente. Por ejemplo, ?- ordenación([2,1,a,2,b,3],L).  $L = [a, b, 1, 2, 2, 3]$ 

```
ordenación(L,L1) :-
   permutación(L,L1),
   ordenada(L1).
```

```
ordenada([]).
ordenada([1].{\rm ordenada([X,Y|L])} :-
   X \cong < Y,
   ordenada([Y|L]).
```
### Ordenación por selección

```
ordenación_por_selección(L1,[X|L2]) :-
   selecciona_menor(X,L1,L3),
   ordenación_por_selección(L3,L2).
ordenación_por_selección([],[]).
```

```
selecciona_menor(X,L1,L2) :-
   select(X, L1, L2),
  not((member(Y, L2), Y @< X)).
```
## Ordenación por divide y vencerás

```
ordenación_rápida([],[]).
ordenación_rápida([X|R],Ordenada) :-
   divide(X,R,Menores,Mayores),
   ordenación_rápida(Menores,Menores_ord),
   ordenación_rápida(Mayores,Mayores_ord),
   append(Menores ord, [X|Mayores ord], Ordenada).
divide(,\lceil],\lceil],\lceil]).
divide(X,[Y|R],[Y|Menores],Mayores) :-
```

```
Y @< X, !,
   divide(X,R,Menores,Mayores).
divide(X,[Y|R],Menores,[Y|Mayores]) :-
   \sqrt{2} Y @ > = X,
   divide(X,R,Menores,Mayores).
```
### Ordenación: comparación de eficiencia

Comparación de la ordenación de la lista [N,N-1,N-2,...,2,1]

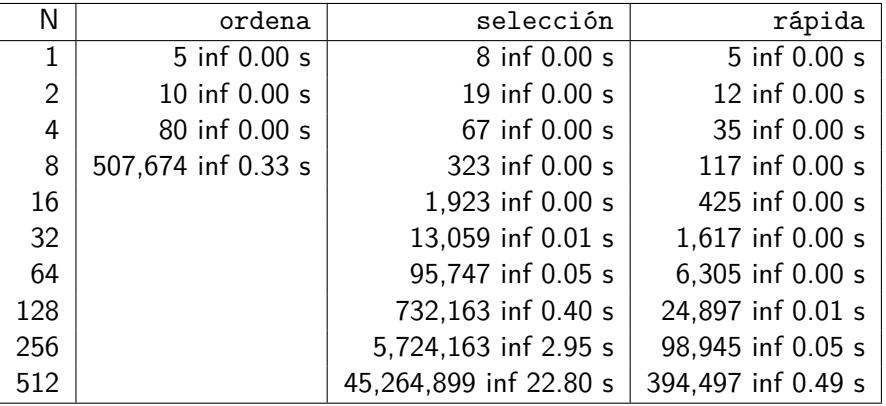

## Tema 3: Programación con Prolog

- 1. [Acumuladores](#page-2-0)
- 2. [Combinatoria](#page-5-0)
- 3. [Generación y prueba](#page-13-0) [Ordenación](#page-13-0) [Cuadrado mágico](#page-18-0)
- 4. [Autómatas no deterministas](#page-24-0)
- <span id="page-18-0"></span>5. [Problemas de grafos](#page-31-0)

### Cuadrado mágico por generación y prueba

 $\blacktriangleright$  Enunciado: Colocar los números 1,2,3,4,5,6,7,8,9 en un cuadrado 3x3 de forma que todas las líneas (filas, columnas y diagonales) sumen igual.

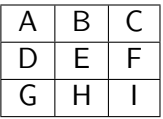

 $cuadrado_1([A,B,C,D,E,F,G,H,I])$  :permutación([1,2,3,4,5,6,7,8,9],  $[A,B,C,D,E,F,G,H,I]$ ),  $A+B+C == 15$ ,  $D+E+F == 15$ ,  $G+H+I =: = 15$ ,  $A+D+G =: = 15$ .  $B+E+H =: = 15$ ,  $C+F+I =: = 15$ .  $A+E+I =: = 15$ ,  $C+E+G =: = 15$ .

## Cuadrado mágico por generación y prueba

 $\blacktriangleright$  Cálculo de soluciones:

?- cuadrado\_1(L). L = [6, 1, 8, 7, 5, 3, 2, 9, 4] ; L = [8, 1, 6, 3, 5, 7, 4, 9, 2] Yes

▶ Cálculo del número soluciones:

```
?- findall(_X,cuadrado_1(_X),_L),length(_L,N).
N = 8Yes
```
Cuadrado mágico por comprobaciones parciales

```
\blacktriangleright Programa 2:
```

```
cuadrado 2([A,B,C,D,E,F,G,H,I]) :-
   select(A, [1, 2, 3, 4, 5, 6, 7, 8, 9].L1).
   select(B,L1,L2),
   select(C, L2, L3), A+B+C == 15,select(D,L3,L4),
   select(G, L4, L5), A+D+G == 15,select(E, L5, L6), C+E+G == 15,select(I, L6, L7), A+E+I == 15,select(F, L7, [H]), C+F+I =:= 15, D+E+F =:= 15.
```
### Cuadrado mágico por comprobaciones parciales

 $\blacktriangleright$  Cálculo de soluciones:

```
?- cuadrado_2(L).
L = [2, 7, 6, 9, 5, 1, 4, 3, 8] ;
L = [2, 9, 4, 7, 5, 3, 6, 1, 8]
Yes
```
▶ Comprobación que las dos definiciones dan las mismas soluciones.

```
?- setof(\_X, cuadrado_1(\_X), \_L),\text{setof}(\_\text{X},\text{cualrado}\_\text{2}(\_\text{X}),\_\text{L}).Yes
```
### Comparación de eficiencia del cuadrado mágico

```
?- time(cuadrado_1(_X)).
161,691 inferences in 0.58 seconds
?- time(cuadrado_2([-X)).
  1,097 inferences in 0.01 seconds
?- time(setof(X,cuadrado1(X),L)).
812,417 inferences in 2.90 seconds
```
?- time(setof( $X,$ cuadrado $_2($  $(X),$  $_L$ )). 7,169 inferences in 0.02 seconds

[PD Tema 3: Programación con Prolog](#page-0-0) Autómatas no deterministas

Representación de un autómata no determinista

# Tema 3: Programación con Prolog

- 1. [Acumuladores](#page-2-0)
- 2. [Combinatoria](#page-5-0)
- 3. [Generación y prueba](#page-13-0)

#### 4. [Autómatas no deterministas](#page-24-0) [Representación de un autómata no determinista](#page-24-0) [Simulación de los autómatas no deterministas](#page-27-0) [Consultas al autómata](#page-29-0)

#### <span id="page-24-0"></span>5. [Problemas de grafos](#page-31-0)

Autómatas no deterministas

 $\mathrel{\sqsubseteq}$  Representación de un autómata no determinista

# Ejemplo de autómata no determinista (con estado final e3)

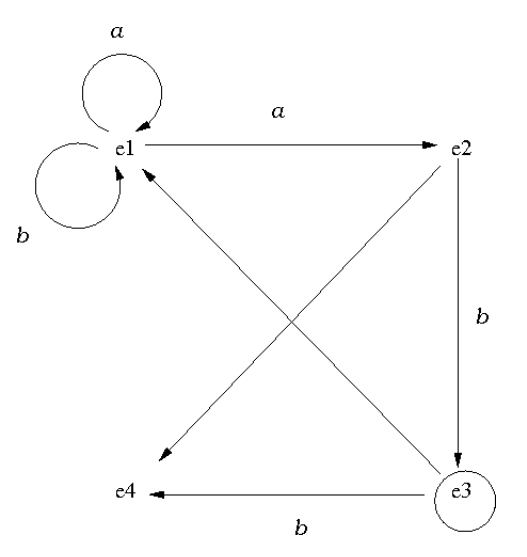

Representación de un autómata no determinista

# Representación de un autómata (automata.pl)

 $\triangleright$  final(E) se verifica si E es el estado final.

 $final(e3)$ .

 $\triangleright$  trans(E1, X, E2) se verifica si se puede pasar del estado E1 al estado E2 usando la letra X.

```
trans(e1, a, e1). trans(e1, a, e2). trans(e1, b, e1).
trans(e2,b,e3).
trans(e3,b,e4).
```
 $\triangleright$  nulo(E1,E2) se verifica si se puede pasar del estado E1 al estado E2 mediante un movimiento nulo.

```
nulo(e2, e4).
nulo(e3, e1).
```
[PD Tema 3: Programación con Prolog](#page-0-0) Autómatas no deterministas

Simulación de los autómatas no deterministas

# Tema 3: Programación con Prolog

- 1. [Acumuladores](#page-2-0)
- 2. [Combinatoria](#page-5-0)
- 3. [Generación y prueba](#page-13-0)

#### 4. [Autómatas no deterministas](#page-24-0)

<span id="page-27-0"></span>[Representación de un autómata no determinista](#page-24-0) [Simulación de los autómatas no deterministas](#page-27-0) [Consultas al autómata](#page-29-0)

5. [Problemas de grafos](#page-31-0)

## Simulación de los autómatas no deterministas

 $\triangleright$  acepta(E,L) se verifica si el autómata, a partir del estado E acepta la lista L. Por ejemplo,  $accepta(e1,[a,a,a,b]) \Rightarrow S1$  $accepta(e2,[a,a,a,b]) \Rightarrow No$ 

```
accepta(E, []) :-
   final(E).
accepta(E,[X|L]) :-
   trans(E, X, E1),
   acepta(E1,L).
accepta(E,L) :-
   nulo(E,E1),acepta(E1,L).
```
[PD Tema 3: Programación con Prolog](#page-0-0) Autómatas no deterministas Consultas al autómata

# Tema 3: Programación con Prolog

- 1. [Acumuladores](#page-2-0)
- 2. [Combinatoria](#page-5-0)
- 3. [Generación y prueba](#page-13-0)

#### 4. [Autómatas no deterministas](#page-24-0)

<span id="page-29-0"></span>[Representación de un autómata no determinista](#page-24-0) [Simulación de los autómatas no deterministas](#page-27-0) [Consultas al autómata](#page-29-0)

#### 5. [Problemas de grafos](#page-31-0)

[PD Tema 3: Programación con Prolog](#page-0-0) Autómatas no deterministas Consultas al autómata

## Consultas al autómata

- $\triangleright$  Determinar si el autómata acepta la lista  $[a, a, a, b]$ ?- acepta(e1,[a,a,a,b]). Yes
- ▶ Determinar los estados a partir de los cuales el autómata acepta la lista [a,b]

```
?- acepta(E,[a,b]).
E=e1 ;
E=e3 ;
```

```
No
```
▶ Determinar las palabras de longitud 3 aceptadas por el autómata a partir del estado e1

```
?- acepta(e1,[X,Y,Z]).
X = a Y = a Z = b;
X = b Y = a Z = b;
No 31 / 41
```
[PD Tema 3: Programación con Prolog](#page-0-0) Problemas de grafos Representación de grafos

# Tema 3: Programación con Prolog

- 1. [Acumuladores](#page-2-0)
- 2. [Combinatoria](#page-5-0)
- 3. [Generación y prueba](#page-13-0)
- 4. [Autómatas no deterministas](#page-24-0)

#### <span id="page-31-0"></span>5. [Problemas de grafos](#page-31-0) [Representación de grafos](#page-31-0) [Caminos en un grafo](#page-35-0) [Caminos hamiltonianos en un grafo](#page-38-0)

 $\mathrel{\sqsubseteq}$  Representación de grafos

# Grafo de Andalucía

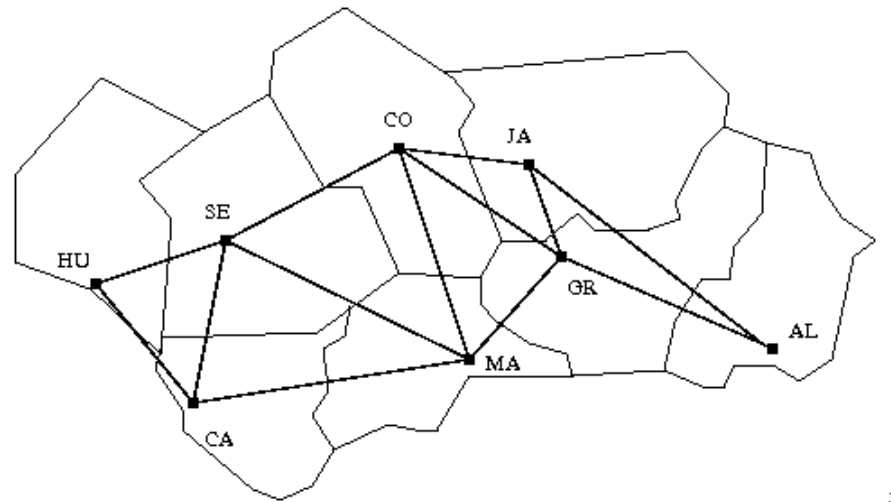

### Representación del grafo

 $\triangleright$  arcos(+L) se verifica si L es la lista de arcos del grafo.

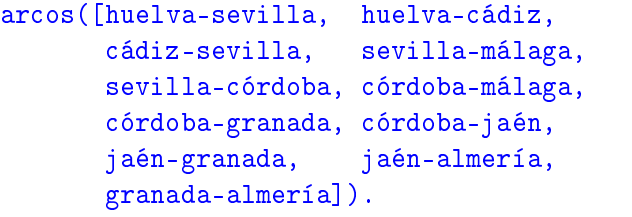

## Adyacencia y nodos

 $\triangleright$  adyacente(?X,?Y) se verifica si X e Y son adyacentes.

```
advacente(X, Y) :-
   arcos(L),
   (member(X-Y, L); member(Y-X, L).
```
 $\triangleright$  nodos (?L) se verifica si L es la lista de nodos.

```
\text{nodes}(L) :-
     setof(X, Y^{\frown}adyacente(X, Y), L).
```
# Tema 3: Programación con Prolog

- 1. [Acumuladores](#page-2-0)
- 2. [Combinatoria](#page-5-0)
- 3. [Generación y prueba](#page-13-0)
- 4. [Autómatas no deterministas](#page-24-0)

<span id="page-35-0"></span>5. [Problemas de grafos](#page-31-0) [Representación de grafos](#page-31-0) [Caminos en un grafo](#page-35-0) [Caminos hamiltonianos en un grafo](#page-38-0)

## Caminos

 $\triangleright$  camino(+A, +Z, -C) se verifica si C es un camino en el grafo desde el nodo A al Z. Por ejemplo, ?- camino(sevilla,granada,C). C = [sevilla, córdoba, granada] ; C = [sevilla, málaga, córdoba, granada] Yes

 $camin(A,Z,C)$  :camino  $aux(A,[Z],C)$ .

## Caminos

 $\triangleright$  camino\_aux(+A,+CP,-C) se verifica si C es una camino en el grafo compuesto de un camino desde A hasta el primer elemento del camino parcial CP (con nodos distintos a los de CP) junto CP.

```
camino aux(A,[A|C1],[A|C1]).
camin_{\texttt{aux}(A, [Y|C1], C)} :-
   adyacente(X,Y),
   not(member(X, [Y|C1])),
   camin_{aux}(A, [X, Y|C1], C).
```
[PD Tema 3: Programación con Prolog](#page-0-0) Problemas de grafos Caminos hamiltonianos en un grafo

# Tema 3: Programación con Prolog

- 1. [Acumuladores](#page-2-0)
- 2. [Combinatoria](#page-5-0)
- 3. [Generación y prueba](#page-13-0)
- 4. [Autómatas no deterministas](#page-24-0)

#### 5. [Problemas de grafos](#page-31-0)

<span id="page-38-0"></span>[Representación de grafos](#page-31-0) [Caminos en un grafo](#page-35-0) [Caminos hamiltonianos en un grafo](#page-38-0)

## Caminos hamiltonianos

 $\triangleright$  hamiltoniano(-C) se verifica si C es un camino hamiltoniano en el grafo (es decir, es un camino en el grafo que pasa por todos sus nodos una vez). Por ejemplo,

?- hamiltoniano(C). C = [almería, jaén, granada, córdoba, málaga, sevilla, huelva, cádiz] ?- findall(\_C,hamiltoniano(\_C),\_L), length(\_L,N). N = 16

<sup>I</sup> Primera definición de hamiltoniano

```
hamiltoniano 1(C) :-
   camino(,,C),
   nodos(L),
   length(L,N),
   length(C,N).
```
[PD Tema 3: Programación con Prolog](#page-0-0) Problemas de grafos Caminos hamiltonianos en un grafo

## Caminos hamiltonianos

▶ Segunda definición de hamiltoniano

```
hamiltoniano 2(C) :-
   nodos(L).
   length(L,N),
   length(C,N),
   camin(_,\_,C).
```
 $\blacktriangleright$  Comparación de eficiencia

```
?- time(findall(C,hamiltoniano_1(C,C),_L)).
```

```
37,033 inferences in 0.03 seconds (1234433 Lips)
```

```
?- time(findall(_C,hamiltoniano_2(_C),_L)).
```
<span id="page-40-0"></span>13,030 inferences in 0.01 seconds (1303000 Lips)